ที่สธ ๑๐๐๓.๖/ว ๕๙ ๕ ๓

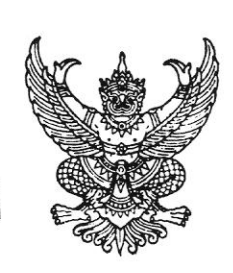

สำนักงานคณะกรรมการอาหารและยา กระทรวงสาธารณสุข ถนนติวานนท์ จังหวัดนนทบุรี ๑๑๐๐๐

9 册 เมษายน ๒๕๖๓

เรื่อง ขอรับฟังความคิดเห็นต่อการแก้ไขระเบียบกระทรวงสาธารณสุขว่าด้วยการเก็บรักษายาเสพติดให้โทษ ของกลาง พ.ศ. ๒๕๔๑

เรียน

สิ่งที่ส่งมาด้วย (๑) ระเบียบกระทรวงสาธารณสุขว่าด้วยการเก็บรักษายาเสพติดให้โทษของกลาง พ.ศ. ๒๕๔๑ (๒) แบบแสดงความคิดเห็น

ด้วยระเบียบกระทรวงสาธารณสุขว่าด้วยการเก็บรักษายาเสพติดให้โทษของกลาง พ.ศ. ๒๕๔๑ ได้ประกาศใช้มานานแล้ว จึงเห็นควรปรับปรุงแก้ไขให้เหมาะสมกับสถานการณ์ปัจจุบัน

สำนักงานคณะกรรมการอาหารและยาจึงขอรับฟังความคิดเห็นของหน่วยงานของท่านต่อ การแก้ไขระเบียบดังกล่าว เพื่อรวบรวมมาประกอบการพิจารณาปรับปรุงแก้ไขระเบียบกระทรวง สาธารณสุขให้มีความเหมาะสมต่อไป ทั้งนี้ ท่านสามารถดาวน์โหลดระเบียบกระทรวงสาธารณสุข และแบบแสดง ความคิดเห็นได้ทาง <u>Stinttp://is.gd/80RiQe</u> หรือ QR Code ด้านล่าง ทั้งนี้ขอได้โปรดส่งความคิดเห็น ของท่านมาภายในวันที่ ๒๙ พฤษภาคม ๒๕๖๓

จึงเรียนมาเพื่อโปรดพิจารณา จะเป็นพระคุณ

ขอแสดงความนับถือ

 $Z^{\prime}$ 

(นางสาวสุภัทรา บุญเสริม) รองเลขาธิการ ปฏิบัติราชการแ**ทน** เลขาธิการคณะกรรมการอาหารและยา

กองควบคุมวัตถุเสพติด โทร ๐ ๒๕๙๐ ๗๗๗๔ โทรสาร ๐ ๒๕๙๐ ๗๗๗๕

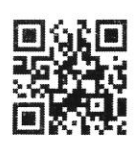